## CY3210-PSoCEVAL1 EVALUATION KIT QUICK START GUIDE

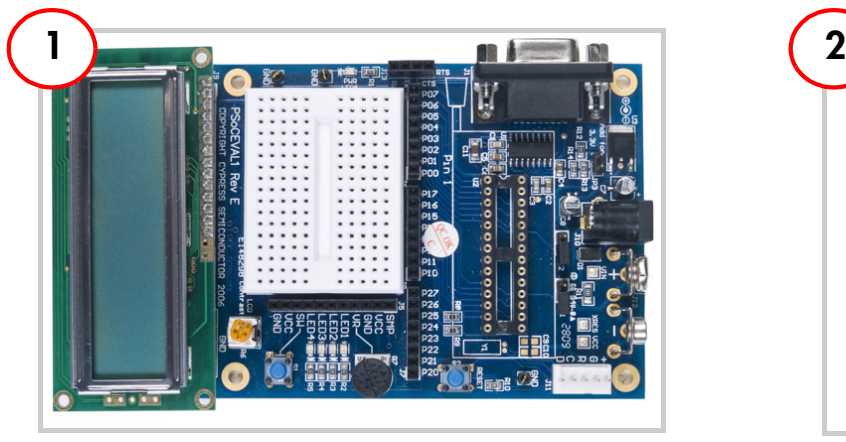

Remove CY3210-PSoCEval1 Kit from package.

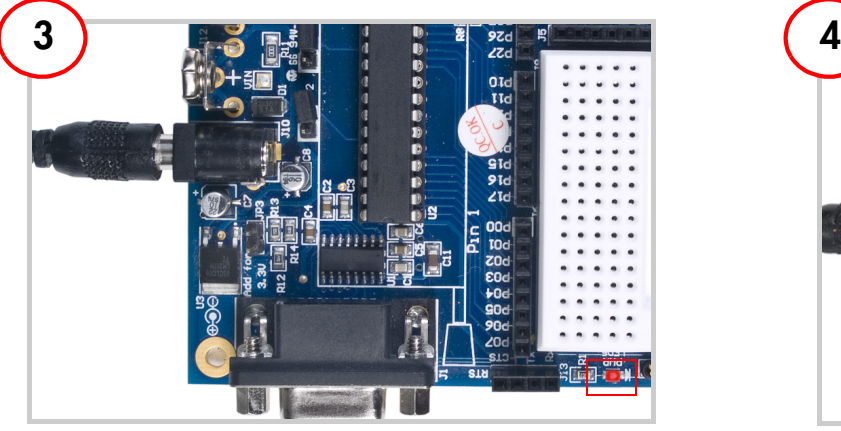

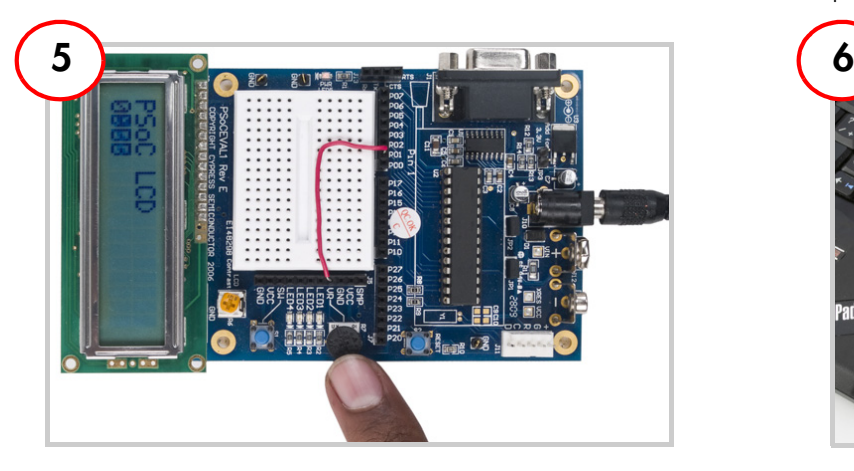

Vary the potentiometer and see the output hex values on the LCD module.

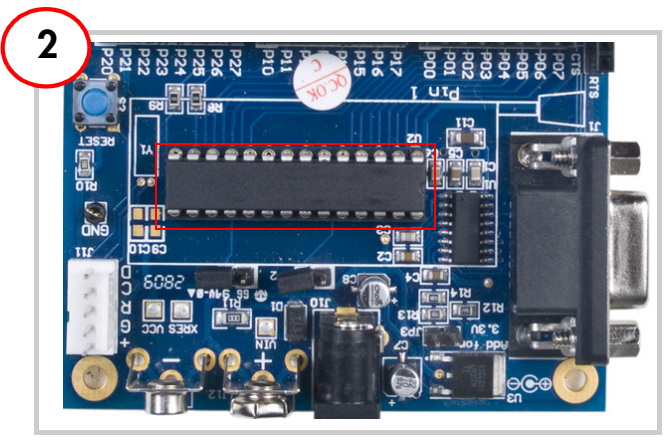

Plug the PSoC CY8C29466 chip into the socket (U2).

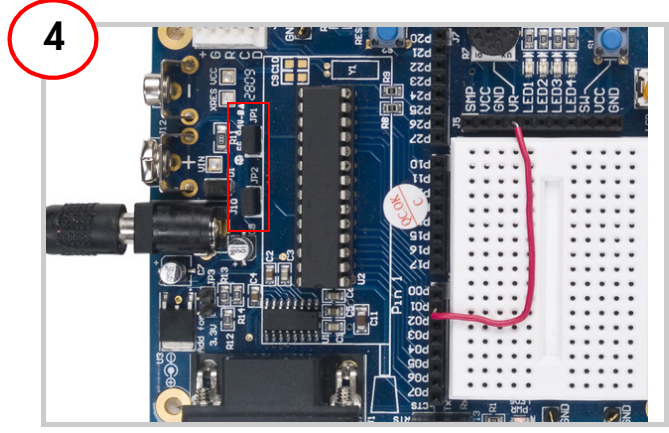

Power the board; LED5 (red) lights up. Connect jumper at JP1 and JP2. Connect jumper wire between P01 and VR.

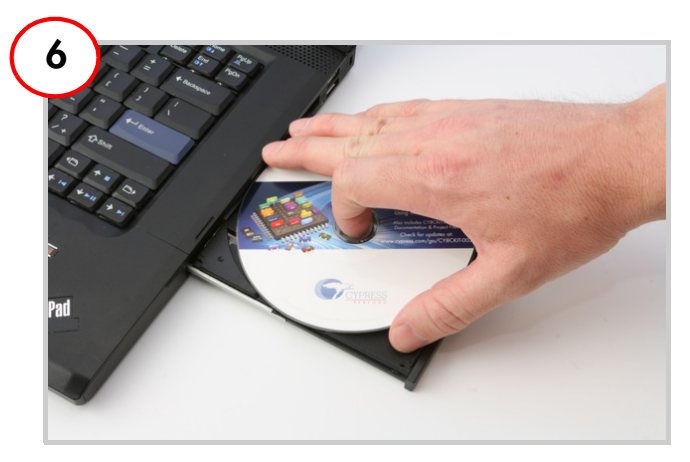

Insert the PSoC Kit CD in the CD drive of your PC. Install the kit contents, PSoC Designer, and PSoC Programmer.

## CY3210-PSoCEVAL1 EVALUATION KIT QUICK START GUIDE

## **CY3210-PSoCEval1 Evaluation Kit Details**

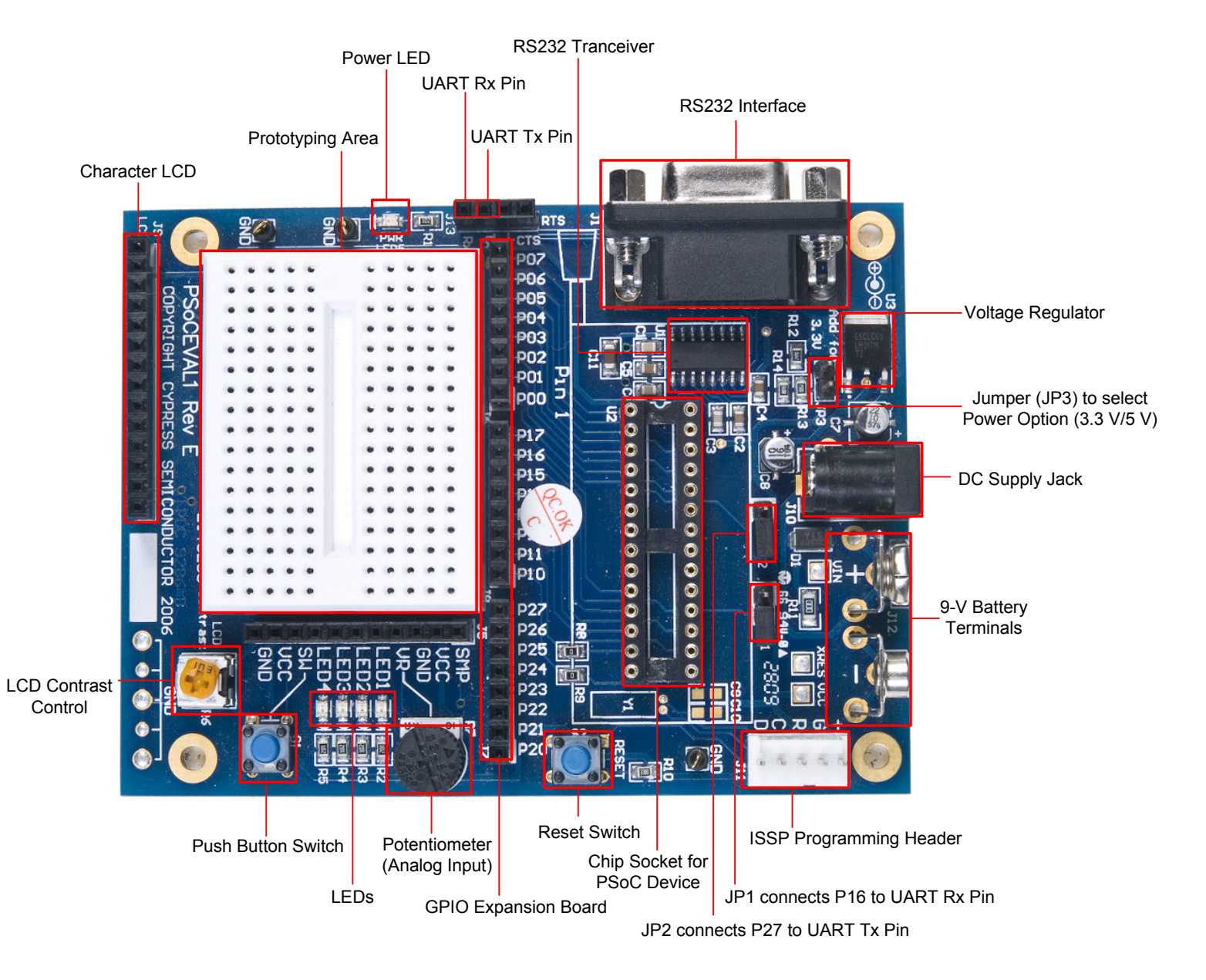

www.cypress.com/go/CY3210-PSoCEVAL1 For the latest information about this kit visit

© 2011 Cypress Semiconductor Corporation. All rights reserved. All trademarks or registered trademarks referenced herein are the properties of their respective owners. DOC#: 001-66719 REV \*\*

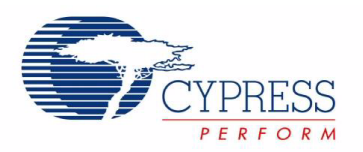